# $\left( \frac{1}{1} \right)$ 第二章:智慧型行動裝置

#### 南臺科技大學 資訊工程系 李育強 助理教授

## **Outline** 2 2-1智慧型行動裝置 • 2-2 Android歷史 • 2-3 Android介紹

3

智慧型行動裝置:平板電腦。

- 在六十年代末Alan Kay提出了一種可以用筆輸入資訊的新型筆記型 電腦的構思。
- 1989年9月第一台平板電腦問世,但其手寫辨識率過差、價格 過高、重量過重,使得平板電腦並沒有受到青睞。
- 2002年由微軟公司大力推廣Windows XP Tablet PC Edition使得 平板電腦慢慢受到重視。
- 2010年由蘋果公司所推出 的iPad造成平板電腦大流行。
- 掛載Android作業系統的平板電 腦也陸續推出。

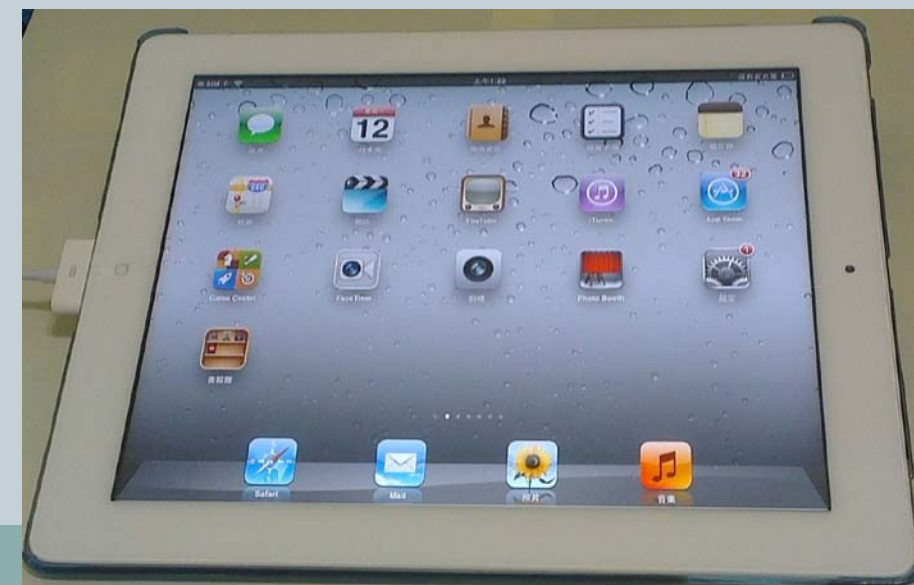

4

#### 智慧型行動裝置:智慧型手機。

- 隨著電子硬體技術的發展,各種硬體零件重量 與體積大輻縮小。以及3G無線網路的普及,使 得早期厚重的黑金剛大哥大手機,逐漸被輕薄 且功能強大的多功能手機所取代。
- 智慧型手機比多功能手機的運算能力及功能性 更強。智慧型手機並非是手機擁有許多智慧, 而是其功能除了可接聴電話外,擁有像電腦 樣的運算能力,可任意安裝移除各式各樣的應 用程式軟體。具備多功能以及行動計算的用 途,更可透過所安裝的各式應用程式將手機的 功能完全發揮出來。

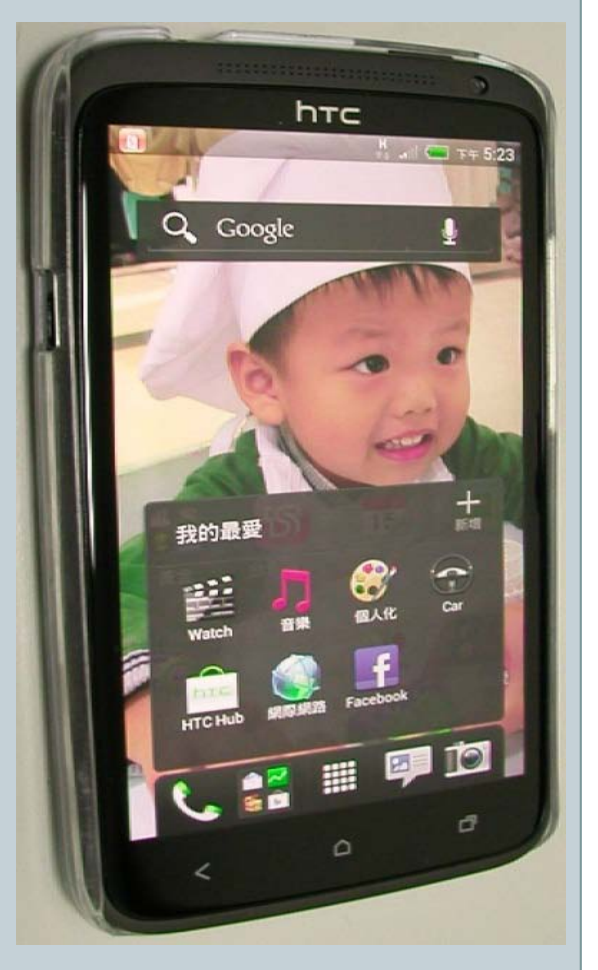

5

#### • BlackBerry黑莓機。

- 第一台較有發展潛力的智慧型手機。
- o BlackBerry配備一個小型的QWERTY鍵盤,讓很多習慣電腦的使用 者,馬上就能上手BlackBerry。
- o BlackBerry不只可以接聽電話,還擁有收發電子郵件、行事曆、備忘 錄…等功能。
- 陸續推出的智慧型手機HTC系列、iPhone、Windows Phone…等,使用較大螢幕與簡單的觸控式操作。顛覆了 以往小螢幕且礙手的鍵盤輸入之手機印象。
- 智慧型手機擁有強大且多功能的作業系統,愈來愈強大的 計算能力,豐富的使用者介面。軟體市集上行動裝置App 急速增加,可提供的功能與服務越來越多。未來將更為普 及。

6

 智慧型行動裝置(包含HTC 、iPhone 、iPad…等)在 近幾年來十分風行。

- 智慧型手機是源於個人數位助理Personal Digital Assistant, PDA。具有3吋以上觸控式液晶螢幕、軟 硬體擴充性與開放性作業系統的掌上型電腦。
- 後來業者為了擴大市場的規模,因此將個人數位助理 結合手機通訊功能,並加以推廣,進而成為目前超夯 的智慧型手機市場。
- 因為智慧型行動裝置(包含手機與平板電腦),功能 幾乎等同於小型筆記型電腦,讓智慧型行動裝置與電 腦之間的分界越來越模糊。

## 2-2 Android歷史(1)

- 行動裝置的作業系統眾多,在此介紹開放系統的 Android。
- Android (早期是一科幻小說上機器人的名字):
	- o是一種專門為了行動裝置所設計的作業系統,建構在Linux核心 (Linux Kernel)之上。以達到精簡、執行順暢、省電為目的。 使用者可以透過Android撥打電話、傳送簡訊、收發電子郵件、查看 行事曆、上網、玩遊戲、享受影音娛樂。
	- 甚至透過應用程式的下載,達成許多意想不到的創新功能。
- Linux是開放原始碼的類UNIX作業系統。自1994年 Linux 1.0發佈以來,發展至今,Linux已是一個相當成熟 且穩定的作業系統。在各種軟硬體的支援及安全性、多工 處理能力,都是十分優秀。
- 不過Android並不完全相容於傳統Linux系統,所以無法將 所有Linux的應用程式都移植到Android上。
- Android官方網站。<http://www.android.com/>。

## 2-2 Android歷史(2)

- Android早期是由Andy Rubin所創辦, Andy Rubin有 Android之父 之稱。
- Google在2005年併購了Android公司,開始了手機等業務,並以 Linux的通用平台切入開發。
- Google公司在2007年11月5日正式公布了Android作業系統。 更宣布開放其原始碼。
- Android平台公佈之後,Google緊接著發佈「Android軟體開發工具 Software Development Kit, SDK」支援眾多作業系統上(如: Windows、Mac OS X、Linux )的開發,且使用者可以免費下 載。
- 2008年, Patrick Brady, 由演講中提出的Android HAL架構圖。 可以把Android framework與Linux kernel隔開。
- 2008年9月24日,T-Mobile 首度公佈第一台 Android 手機(G1)的細節,同日 Google 也釋出了 Andorid SDK 1.0 rc1的開發套件。

## 2-2 Android歷史(3)

- 對應用程式開發者而言,1.0 代表了開發者可以放心地使用 API,而不 必再擔心 API 有太大的變動。
- 2008年 10月21日, Open Handset Alliance 公開了全部 Android 的原始碼。從此,開發者擁有了一個完全開放的手機平台。
- 2009年2月9日,發表Android1.1版。Google並推出Android Market線上應用程式商店,使用者可在線上商店中找尋自己所需要的免 書或需付費的軟體,讓Android程式開發者有著另一個賺錢的管道。
- 2009年4月30日,發表Android 1.5版(Cupcake紙杯蛋糕) 基於Linux Kernel 2.6.27 。
- 2009年9月15日,發表Android 1.6版(Donut甜甜圈) 基於Linux Kernel 2.6.29 。

## 2-2 Android歷史(4)

- 2009年10月26日,發表Android 2.0版(Eclair鬆餅) 基於Linux Kernel 2.6.29 。
- 2010年5月20日,發表Android 2.2版(Froyo冷凍優格) 基於Linux Kernel 2.6.32 。
- 2010年12月7日,發表Android 2.3版(Gingerbread薑餅) 基於Linux Kernel 2.6.35
- 2011年2月2日,發表僅供平板電腦使用的Android 3.0版 (Honeycomb 蜂巢)基於Linux Kernel 2.6.36。
- 2011年10月19日,發表Android 4.0版 (Ice Cream Sandwich冰淇淋三明治)基於Linux Kernel 3.0.1 。
- 2012年6月28日,發表Android 4.1版 (Jelly Bean 果凍豆)基 於Linux Kernel 3.0.31。
- 2012年10月30日,發表Android 4.2版(Jelly Bean 果凍豆) 基於Linux Kernel 3.0.31。

## 2 - 3 Android介紹 (1)

- Google選擇受到高度歡迎的Java程式語言來開發 Android應用程式。
- Java有著跨平台、物件導向…等眾多優點。而 Android支援含括幾乎Java SE 5.0版所有函式庫,因 此,全球眾多的Java程式語言開發者,短期內投入開 發Android應用程式的意願大為提高。
- Android平台上並非使用Java Virtual Machine (JVM) 來執行應用程式,而改用Dalvik Virtual Machine (Dalvik VM)來執行。
- Java的class檔無法直接在Android上執行, 要先轉成 dex檔,再由Dalvik VM來執行。

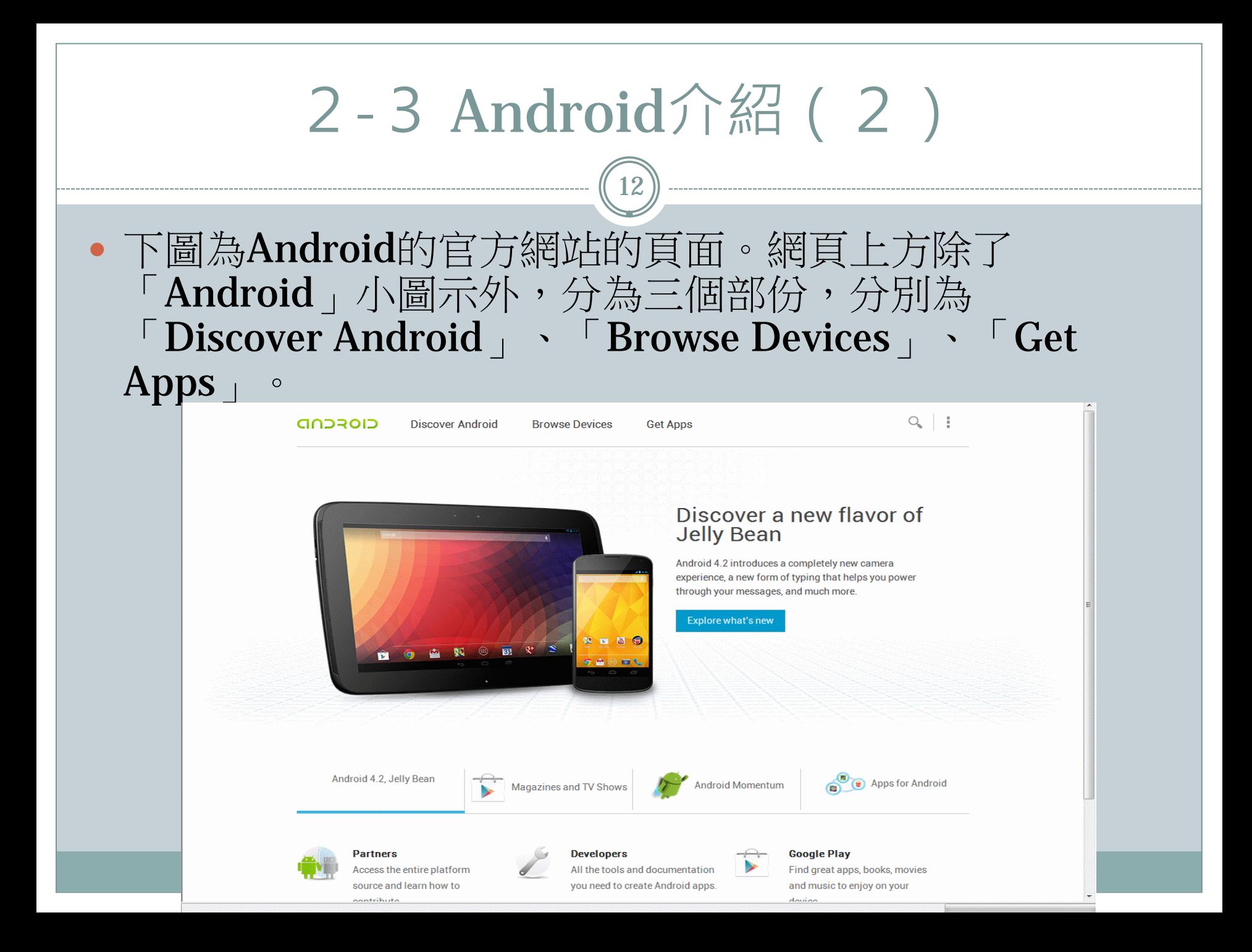

## 2-3 Android介紹(3)

- · Android是個先進的開放行動開發平台。對於手持裝置開 發者來說,平台上所開發的應用程式可相容於各種型號的 Android手機,不會因手機型號而造成開發困擾。
- Android支援網路、繪圖、3D處理、Google Map, 提升 更好的使用者體驗。
- 也可以透過Google Play (Android Market、Google Play 商店) 可以方便的將自己所開發的Android應用程式銷售 給世界各地使用者。
- 對於使用者來說,只要擁有免費的Google帳戶,就可以在 不同廠商,同樣是Android作業系統手機之間轉換資料。 容易將連絡簿等個人資料更新至手機平台。

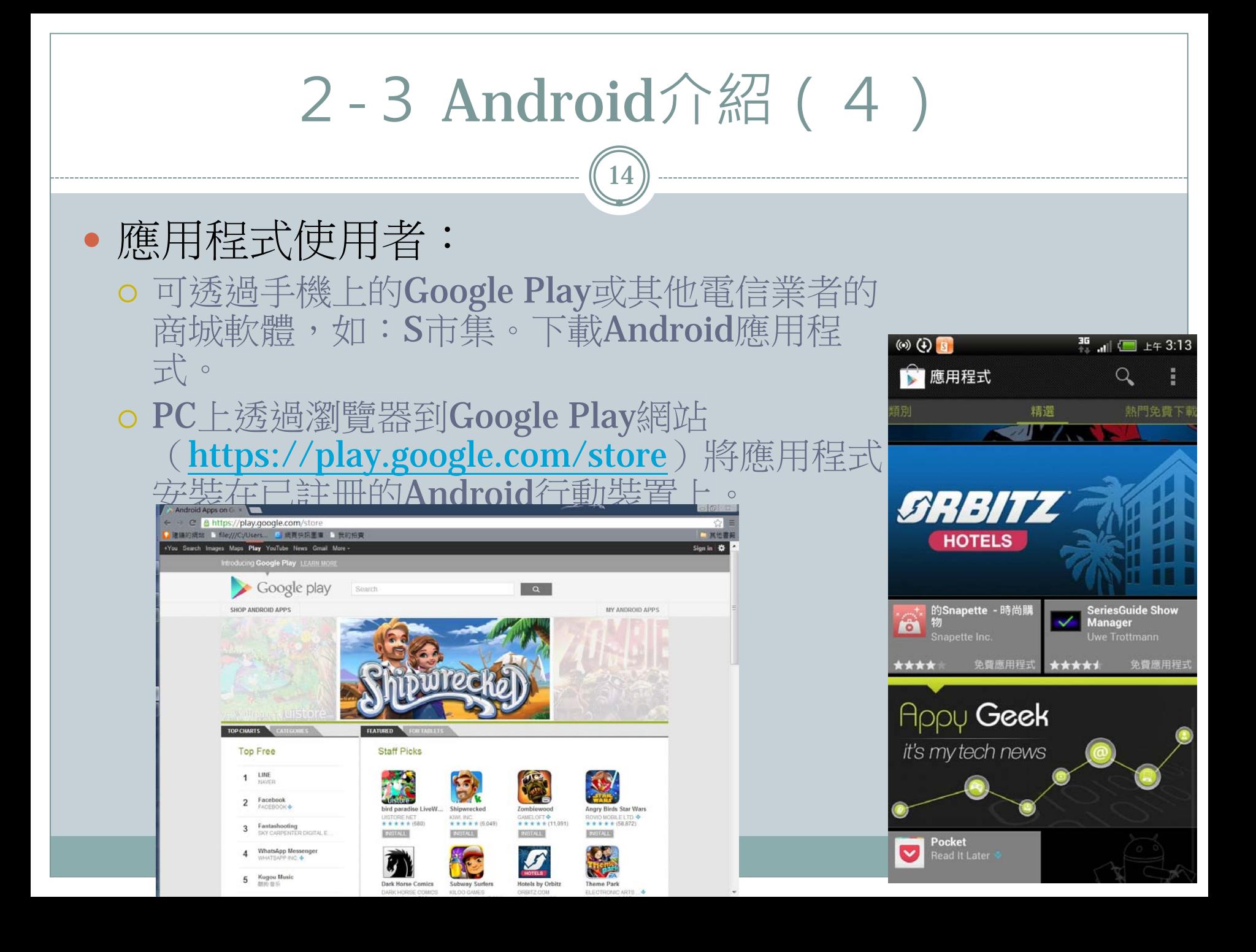

## 2 - 3 Android介紹 (5)

- Android手機通常都帶有一套預先安裝的通用應用程式,包括但不限於以下幾種:
	- 電子郵件用戶端。
	- SMS管理應用程式。
	- 完整的個人資訊管理套件。
	- o 基於WebKit的Web瀏覽器。
	- 照相機和視訊錄製應用程式。
	- 計算機。
	- 鬧鐘。
	- 功能豐富的行動Google Map應用程式。
	- Google Play用戶端。
	- Gmail郵件用戶端。
	- YouTube視訊播放器。
- Android手機上的應用程式可能會根據硬體製造商或手機營運商的不同而有所不 同。

## 2-3 Android介紹 (6)

- Android的系統架構,已在「擴增實境行動應用」的第二章 「行動裝置與擴增實境」中介紹過,請自行參閱。
- Android SDK簡介,已在「擴增實境行動應用」的第二章 「行動裝置與擴增實境」中介紹過,請自行參閱。
- · Android 開發環境的安裝, 約略分為6大步驟, 流程如下。 已在「擴增實境行動應用」的第二章「行動裝置與擴增實 境」中介紹過,請自行參閱。

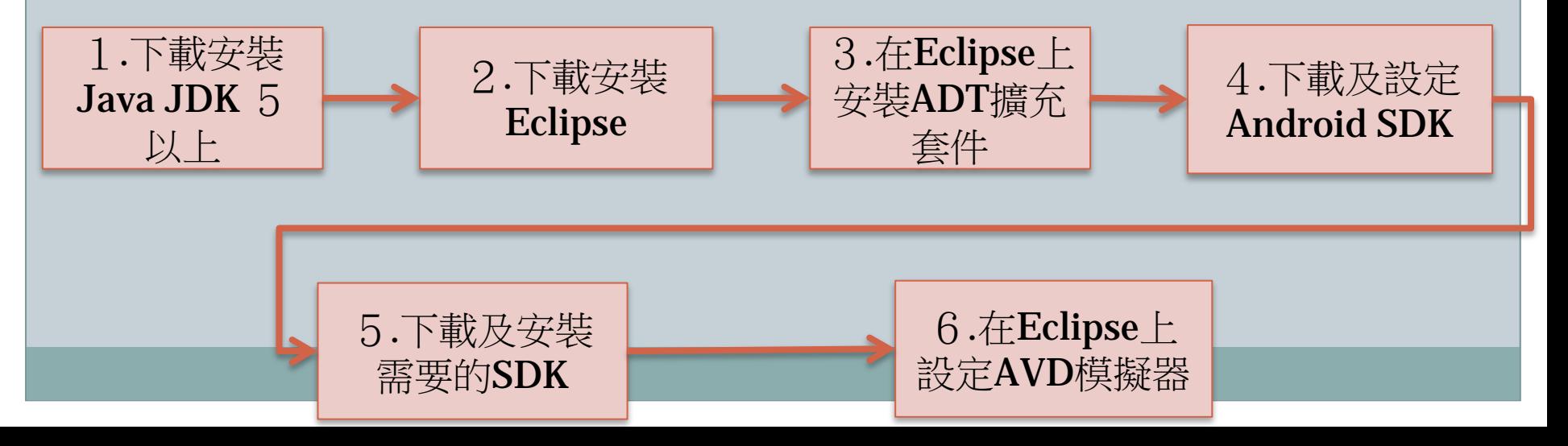

參考資料

- [http://java.sun.com](http://java.sun.com/) 。
- <http://www.oracle.com/technetwork/java/index.html> 。
- <http://www.eclipse.org/> 。
- <http://developer.android.com/> [。](http://developer.android.com/guide/basics/what-is-android.html)
- [http://developer.android.com/guide/basics/what-is](http://developer.android.com/guide/basics/what-is-android.html)[android.html](http://developer.android.com/guide/basics/what-is-android.html) 。
- <http://code.google.com/p/andar/> 。
- <http://developer.android.com/sdk/ndk/overview.html> 。
- 黃彥傑。淺談智慧型手機。 [http://www.cc.ntu.edu.tw/chinese/epaper/0008/20090320\\_80](http://www.cc.ntu.edu.tw/chinese/epaper/0008/20090320_8004.htm) [04.htm](http://www.cc.ntu.edu.tw/chinese/epaper/0008/20090320_8004.htm) 。臺灣大學計算機網路中心電子報。2009年3月。

參考資料

- 維基百科。 Android 。 <http://zh.wikipedia.org/wiki/Android>。
- 初探Android 。 <http://code.google.com/p/androidbmi/wiki/IntroAndroid> 。
- <http://www.kroah.com/log/linux/android-kernel-problems.html> 。
- 吳亞峰、蘇亞光。Android遊戲程式開發範例大全。博碩文化。20 11年5月。
- Reto Meier著、鍾政欣譯。Android 2.X應用程式開發經典。碁峰。 2011年6月初版。
- 黃彬華。Android 2.X手機程式開發教戰手冊:體驗最夯最潮的智慧 型手機程式開發。碁峰資訊 。2011年。
- 蓋索林(Gasolin) 。Google! Android手機應用程式設計入門。統一 元氣資產管理。2009年。
- 吳亞峰、索依娜。學會Android 應用開發的18 堂關鍵基礎課程。博 碩文化。2011年。